# **NATIONAL FINANCE CENTER TRIBAL INSURANCE PROCESSING SYSTEM (TIPS) REQUEST FOR SECURITY ACCESS**

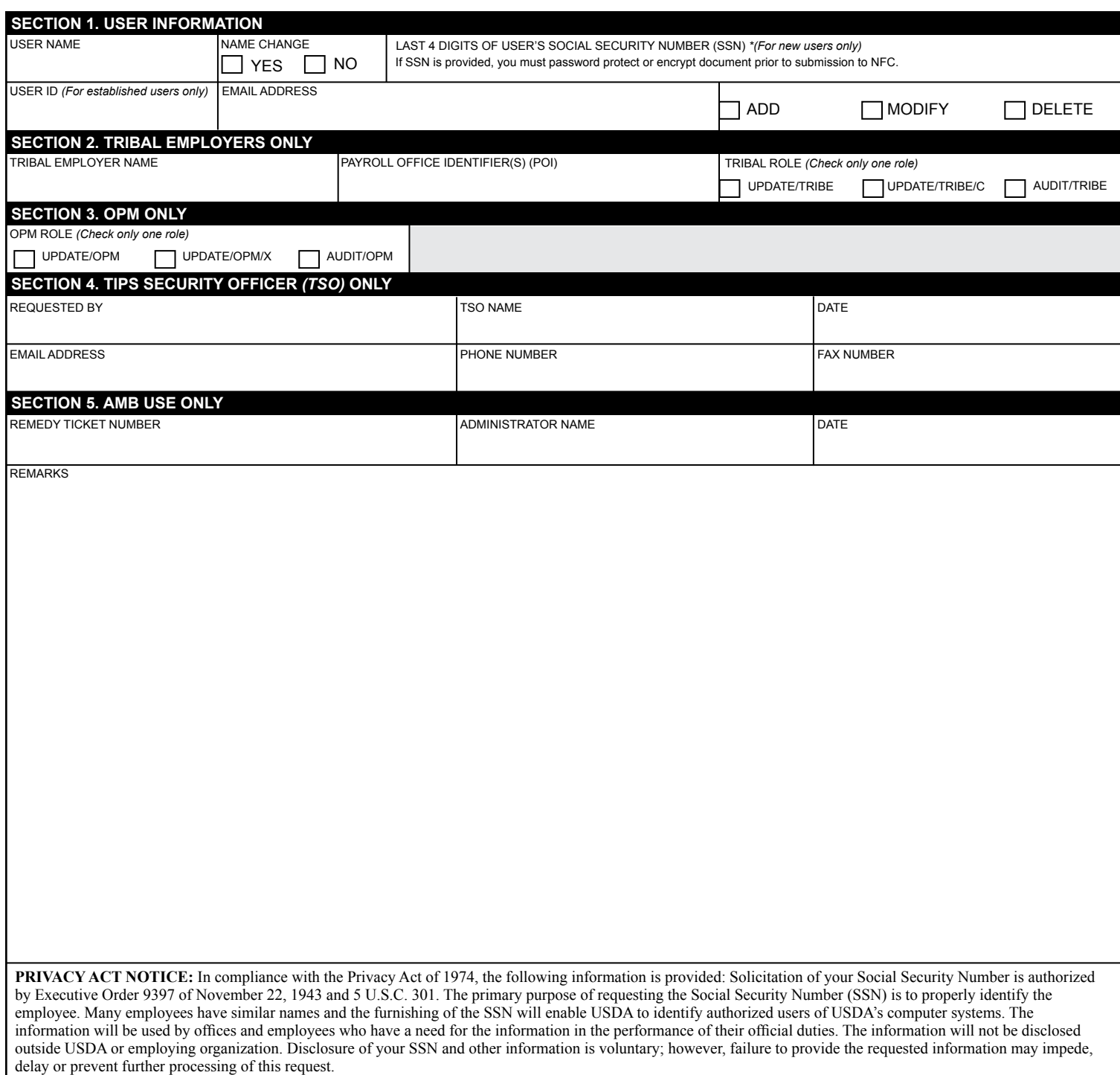

FORM AD-3100-T 8/13

## **INSTRUCTIONS FOR TIPS REQUEST FOR SECURITY ACCESS**

### **User Name**

Enter User's full name.

## **Last 4 of User's Social Security Number (SSN)**

\* Leave blank if this is an established user. (With the presence of this personally identifiable information (PII), this request must be encrypted upon submitting to NFC.)

**User ID** (for established users only) Leave blank if this is a new user.

## **Tribal Employer Name**

Enter the requested information.

## **Payroll Office Identifier(s) (POI)**

Enter the requested information.

## **Tribal Role**

For Tribal Employers Only - Check only one Tribal role. Listed below are the TRIBAL ROLE capabilities:

## **Audit Role**

Read-only access to data, create reports, run inquiries

## **Update Role**

Same capabilities as the TRIBAL Audit Role with the addition of: Enroll/Dis-enroll employees in FEHB & Change enrollments

### **Update/C Role**

Same capabilities as the TRIBAL Audit & Update Roles with the addition of: Edit Tribal employer contacts

**OPM Role For OPM Only** - Check only one OPM role. Listed below are the OPM ROLE capabilities:

### **Audit Role**

Read-only access to data Create reports Run inquiries

### **Update Role**

Same capabilities as the OPM Audit Role and the following: Update access; no cancellation access

### **Update/X Role**

Same capabilities as the TRIBAL Audit & Update Roles with the addition of: Cancellation access

**Requested By TSO Name Email Address Phone Number Fax Number**  Enter the requested information.

### **Date**

Enter month, day and year (MM/DD/YYYY).

### **Remarks**

As needed, enter any additional information not provided in previous blocks.